Adobe Photoshop 2021 (Version 22.0.0) full license Free [Win/Mac] Latest

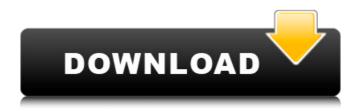

## Adobe Photoshop 2021 (Version 22.0.0) Free Download

# \*\*Grayscale\*\* Grayscale refers to the total number of pixels in a color image, just as black-and-white refers to the total number of pixels in a black-and-white image.

## Adobe Photoshop 2021 (Version 22.0.0) License Key X64

But Photoshop Elements looks different to most users from its professional edition and is much harder to work with at first. It also lacks some handy features and has been languishing in its less-featured state since 2011. So I've been trying to help Photoshop Elements users get as much out of it as I can, and help them get the most out of their photos and graphics. Learn Photoshop Elements quickly with these 11 tips Below I've listed 11 tips on how to easily edit, organize and create graphic design, photographs and memes in Photoshop Elements. Let's get started! Tip #1: Organize your photos and graphic projects with new basic tabs The most common thing you'll want to do is edit your photos and design projects and organize them. But finding the photos and projects in the Files  $\rightarrow$  Organize menu is tough and there is no simple way to make the organizing tool more useful. Luckily, it's pretty easy to make the Organize tab into a standard tab that makes it easy to see your projects and organize them. You can do this by following the steps below: Right-click or press the Command key on your keyboard and select View  $\rightarrow$  Organize. Click the Select Tab button and choose Organize. Click the New Tab button to create your new tab. If you want, you can drag the Organize tab from the left and drop it into your ribbon, which is on the left of the Organize tab. If you don't want to use a ribbon, you can also change your tab so it's always visible by dragging and dropping it from the left corner of the window. If you are a Premiere Pro user, you can assign the Organize window to the Ribbon launch bar and have it automatically appear when you launch Photoshop Elements. Tip #2: Use innovative photo editing features and effects When creating graphics or photos, you need to do more than drag an item and then drag a different one. You need to be able to do much more and these tips will show you how to do just that! Before you dive into any of these tips, you should read my Photoshop Elements 101 Guide, where I explain everything about Photoshop Elements, Photoshop and how these two products work together. How to work with your images creatively Using Element's creative filters and drawing tools If you are a Photoshop user, you'll probably be familiar 388ed7b0c7

## Adobe Photoshop 2021 (Version 22.0.0) Crack

The first day of the closed beta test for Call of Duty: World War II features one map for infantry and one for aerial combat, a developer has told MCV. That's contrary to a previous report, which claimed that just one map was playable. Update: Activision has now released a series of new photos from the beta event that make for very interesting viewing, as it provides a first glimpse at the UK campaign, a weapon that will allow players to shoot down enemy planes, and most importantly, a dog. Call of Duty: WWII will be available to download tomorrow on Xbox One, PlayStation 4 and PC. Is this map count accurate, or did the developers at Infinity Ward make an error in their answers to MCV? Tell us in the comments below. SOURCE: MCV1. Technical Field The present invention relates generally to network computer systems and specifically to controlling access to client data from a server. Still more particularly, the present invention relates to a method and system for encoding client data that enables an agent to redirect the request to a properly configured proxy server. 2. Description of the Related Art The Internet Protocol Suite (TCP/IP) provides a connection-oriented, connectionless, unreliable, and unreliable reliable protocol suite. TCP/IP is the protocol used to operate communications links and the Internet. Applications that require reliable communications use the reliable layer of TCP/IP. Internet services that use this protocol suite include electronic mail, file transfer protocol (FTP), remote procedure call (RPC), and simple mail transport protocol (SMTP). Internet services that do not require reliable communications use the unreliable layer of TCP/IP. Examples of these services include the World Wide Web (WWW), telnet, network news, virtual private network, remote execution protocol, and virtual terminal. In the WWW, the client of the TCP/IP protocol uses the Hypertext Transfer Protocol (HTTP) as a transfer protocol. HTTP is a request-response protocol using a request line containing the protocol to be used and a method line containing the request. The most common client application on the Internet is an HTTP client. The HTTP client uses the HTTP protocol to request a specified page from a remote server. To request a page, the HTTP client generates an HTTP request message containing the location of the page to be requested and sends the HTTP request message to a web server over a TCP connection. The web server receives the HTTP request message and determines the requested page.

#### What's New In Adobe Photoshop 2021 (Version 22.0.0)?

\* \*\*Using the Eraser\*\*. The Eraser is a staple tool in Photoshop. You can use it to erase parts of images, apply a watermark, or lighten or darken entire images. \* \*\*Creating Patterns\*\*. Patterns can be used to create a faux finish on an image. For example, if you want to put a mosaic or brick wall design on a brick wall photo, you can create a pattern that simulates the look. \* \*\*Applying Effects\*\*. There are many different brushes to paint with, including effects like emboss, blur, blur image, blur gradient, burn, emboss, photo texture, posterize, sepia, and white on black. You can create an image or text effect with the layer styles. For example, you can add a dark or light contrast to an image. You can create shadows and highlights in photos. \* \*\*Creating Subtle Gradients\*\*. Photoshop includes a Gradient tool that makes it easy to create subtle gradients. You can create a gradation from black to white or dark to light. You can also use gradient brushes for creative effects. For example, you could create a gradient that fades from dark to light from one corner to another in an image. \*\*\*Using Photoshop's Layers\*\*. You have the ability to create layers and move, copy, and delete layers as needed. You can use them to create different effects. For example, you could create a layer that applies a pattern or a text effect. Then you can

add other layers that set the type and color of the text, or apply filters to the image. You can use this feature to isolate sections of an image and remove them or replace them with different parts of an image. You can even change the colors for the text and type, create a vintage look, and change the typeface. \* \*\*Creating Rich Text\*\*. You can add titles, text, and symbols to images. You can also use different font types and bold or italic text to create an interesting looking text effect. \* \*\*Creating Text Effects\*\*. Using the text tool, you can add words and characters to images to achieve all sorts of artistic effects. You can make text appear like it's floating in the air or, for example, replace the text with a frame or add a drop shadow. You can also add text to an image and give it a page number, title, border, or background.

# **System Requirements:**

How to Play: 1. Use your mouse to shoot the enemy, and press spacebar to enter sniper mode 2. When your health is getting low, press m to drop the axe from your back to kill the enemy 3. The map is 9x9, and the game is over when the player hits the edge of the map 4. When the player shoots a target, if it is a human, then his/her portrait will be shown Gamepad Support: If you are using a Gamepad, you can switch

**Related links:** 

https://paintsghana.com/advert/photoshop-cc-2019-crack-mega-pc-windows/ https://www.reperiohumancapital.com/system/files/webform/shatam839.pdf https://www.vesinformation.com/cuftulti/2022/07/Photoshop\_CC\_2015\_version\_17.pdf http://sanatkedisi.com/sol3/upload/files/2022/07/ZainWIZ4reaD4INwXdub\_05\_59ae1236fd26dfd9a683a4ea0c00c4 a2 file.pdf https://epkrd.com/photoshop-2021-version-22-1-1-keygen-only-free/ https://www.ccd.edu/system/files/webform/predona92.pdf https://mycoopmed.net/adobe-photoshop-cc-2015-version-17-activation-key-for-pc-updated/ http://mytown247.com/?p=74035 https://aludihof.wixsite.com/siezionifi/post/adobe-photoshop-2021-version-22-4-2-nulled-registration-code-free https://www.pickupevent.com/photoshop-2022-version-23-license-key-full-download-pc-windows-updated-2022/ https://aposhop-online.de/2022/07/05/photoshop-cs3-product-key-with-serial-key-download-for-windows/ https://discovery.info/adobe-photoshop-2021-version-22-keygen-only-activation-code-with-keygen/ https://liquidonetransfer.com.mx/?p=37744 https://mcic.osu.edu/system/files/webform/Adobe-Photoshop-CC-2014.pdf https://trello.com/c/0isFW7fT/42-adobe-photoshop-2021-version-222-hack-full-version-free-download-3264bit https://www.cranfordni.org/sites/g/files/vyhlif436/f/uploads/certifiedcopyapplication.pdf https://instafede.com/adobe-photoshop-2021-version-22-3-mac-win-updated-2022/ https://c-secure.fi/wp-content/uploads/2022/07/Photoshop 2021 Version 224 Final 2022.pdf https://chichiama.net/photoshop-2021-version-22-1-0-full-license-2022-2/ https://ksycomputer.com/adobe-photoshop-2021-version-22-4-crack-activation-code-3264bit/ https://chat.byoe.tv/upload/files/2022/07/xT6EcF7nFBzbilYG8nmC 05 5eea58fe9a44fb9b289b9ce422a601f1 file.p df https://ictlife.vn/upload/files/2022/07/fA9WEv4ta1UXBfX3v2Av\_05\_b65ff4b0baa76955d7a264947e995783\_file.pdf http://steamworksedmonton.com/photoshop-2021-version-22-1-0-serial-key-with-license-code-free-win-mac/ https://www.cameraitacina.com/en/system/files/webform/feedback/photoshop-2021-version-2231 11.pdf http://www.essexheritage.org/sites/default/files/mcintiretour.pdf https://www.cityofvenus.org/sites/g/files/vyhlif6401/f/pages/open\_records\_request\_fillable.pdf https://yaapoo.com/upload/files/2022/07/dIA53YkTneuRPuFTOjx4 05 5eea58fe9a44fb9b289b9ce422a601f1 file.pd f https://www.nata.org/sites/default/files/webform/photoshop-2021-version-2201.pdf http://mulfiya.com/?p=14196

https://elycash.com/upload/files/2022/07/nshJU6oTLRC1H2ZXqIaM\_05\_5eea58fe9a44fb9b289b9ce422a601f1\_file.p df